## **DVB TUNER'S DRIVER FOR LINUX**

**Revision: 1.2 Release date: 02 / 28 / 2019**

### **ShenZhen Geniatech Inc.ltd**.

COPYRIGHT © 2017 Geniatech, Inc.

#### **DVB TUNER 'S DRIVER FOR LINUX Revision: 1.2**

All rights reserved. No part of this document may be reproduced. Transmitted, transcribed, or translated into any language in any form or by any means with the written permission of Geniatech, Inc.

### TRADEMARKS

GENIATECH is a trademark of Geniatech, Inc. All other trademarks and registered trademarks are property of their respective companies.

### DISCLAIMER

Geniatech Inc. may make improvements and/or changes in this document or in the produ t described in this document at any time.

This product is not intended for use in medical, life saving, or life susta n ng pplic ions.

### REVISION HISTORY

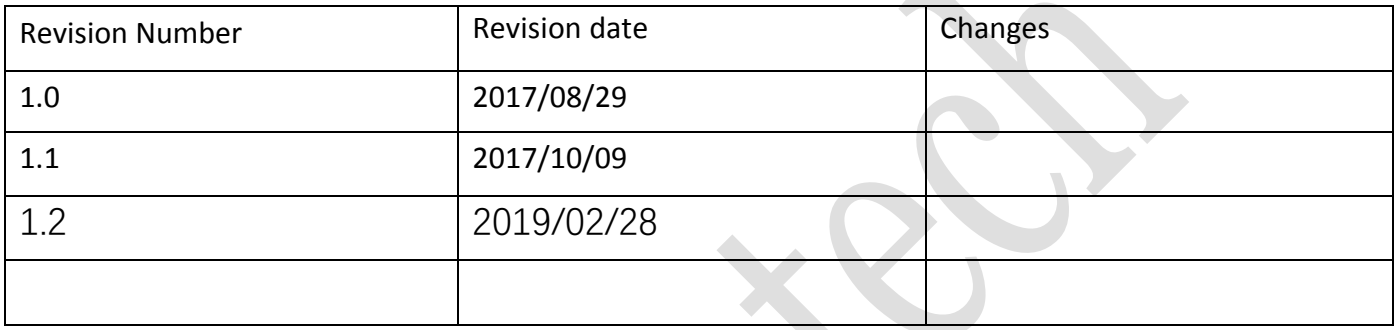

 $\mathcal{L}$ 

### **CONTACT INFORMATION**

Shenzhen Geniatech INC.,LTD 18th F GDC Building, No.9 Gaoxin Central Avenue 3rd, Nanshan District, Shenzhen, P.R. China www.geniatech.com

# **NOTICE**

 **Don't run ./build file**

## **COMPILING**

**example on linux of ubuntu 16.04**

**sudo apt-get install libproc-processtable-perl**

**cd media\_build**

**make release**

Similar information will be prompted

make -C /home/u-test99/work/media\_build/v4l release

make[1]: Entering directory '/home/u-test99/work/media\_build/v4l'

No version yet, using 4.8.0-36-generic

make[1]: Leaving directory '/home/u-test99/work/media\_build/v4l'

**make or sudo make**

# **INSTALL DRIVER**

**sudo make install**

**restart the PC**

## **UNLOADING DRIVER**

**sudo make rminstall** 

### **Modify the default value of the number of tuner adapters**

### **make menuconfig**

->Multimedia support

```
 ->(8) maximum number of DVB/ATSC adapters
```
Note: the maximum value of the number of tuner adapters is 64

Than make && sudo make install

or ,you can modify the file include/media/dvbdev.h

```
#if defined(CONFIG DVB MAX ADAPTERS) && CONFIG DVB MAX ADAPTERS > 0
```
#define DVB\_MAX\_ADAPTERS CONFIG\_DVB\_MAX\_ADAPTERS

#else

#define DVB\_MAX\_ADAPTERS 16

#endif

### **to**

//#if defined(CONFIG DVB\_MAX\_ADAPTERS) && CONFIG DVB\_MAX\_ADAPTERS > 0

//#define DVB\_MAX\_ADAPTERS CONFIG\_DVB\_MAX\_ADAPTERS

//#else

#define DVB MAX ADAPTERS

//#endif

Than make && make install